# <span id="page-0-1"></span>HilbertVisGUI

October 25, 2011

<span id="page-0-0"></span>dotsapply *List apply for '...' arguments*

#### Description

A kludge to get around a certain problem in using lapply with '...' ellipsis function arguments.

#### Usage

dotsapply( fun, ... )

#### Arguments

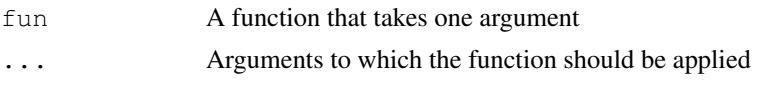

#### Details

"dotsapply(fun,...)" gives the same result as lapply( list(...), fun). However, the construction with "list", when used for variables enumerated explicitely, will result in their duplication.

Assume, for example, that you have three very large vectors a, b, and c, whose lengths you wish to know. If your write "lapply( list(a,b,c), length)", R will duplicate all three vectors in memory when constructing the list, which results in unnecessary use of memory. The alternative "dotsapply( length, a, b, c )" avoids this. Of course, you could also write "list( length(a), length(b), length(c))", which neither causes duplication.

This last possibility is, however, not an option, if, instead of "a, b, c", you have ellipsed function arguments, i.e. literally "...". In this special case, dotsapply comes in handy, and as this case arose in [hilbertDisplay](#page-1-0), I implemented dotsapply as a kludge and export it from the package just in case somebody ahs use for it.

# Value

A list of function values

#### Author(s)

Simon Anders, EMBL-EBI, <sanders@fs.tum.de>

<span id="page-1-1"></span><span id="page-1-0"></span>hilbertDisplay *Hilbert curve visualization*

#### Description

Display one or several long integer vectors in an interactive fashion by means of the Hilbert curve. See the vignette for a full explanation.

#### Usage

```
hilbertDisplay(
      ...,
      palettePos = colorRampPalette( c( "white", "red" ) )( 300 ),
      paletteNeg = colorRampPalette( c( "white", "blue" ) ) ( length(palettePos)
      maxPaletteValue = NULL,
      naColor = "gray",
      plotFunc = simpleLinPlot,
      names=NULL,
      sameScale=TRUE,
      pow2=FALSE,
      portrait=TRUE,
      fullLengths = NULL )
```
#### Arguments

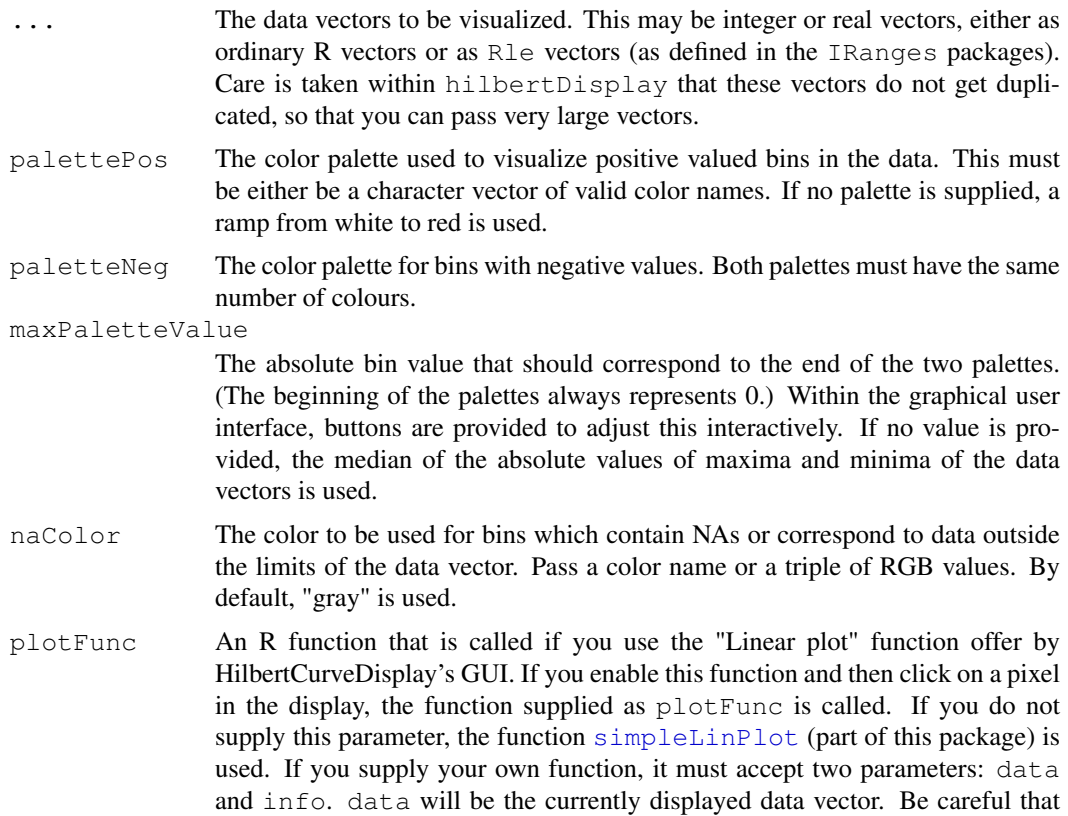

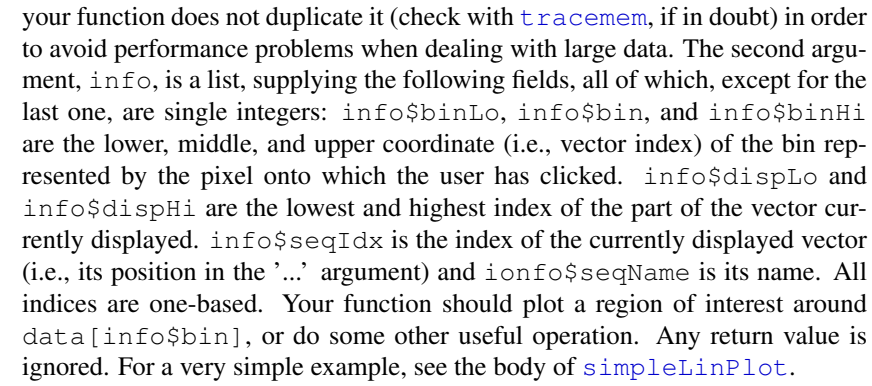

names The names of the sequences. A character vector. If not supplied, the expressions used in the '...' argument, as reported by [substitute](#page-0-0) are used.

- sameScale Setting this argument to TRUE pads all but the largest vector with NAs such that all vectors have the same length. (The padding is done "virtually", i.e. no dupliocation in memory occurs.) The purpose of this is to make sure that the bin size (i.e. the number of values depicted by one pixel) stays constant, when using the DisplayHilbertViewer GUI's "Prev" and "Next" buttons, which switch the display through the supplied data vectors.
- pow2 Setting thsi argument to TRUE pads all vectors virtually with NAs such that their length becomes a power of 2. The purpose of this becomes apparent if you zoom in so much that several pixels correspond to the same data vector element. Then, without this options, the values take on strange fractal forms, while they are square in case of a power-of-2 length.
- portrait Setting this option to FALSE changes the GUI layout such that the controls appear to the right of the curve display ("landscape layout") as opposed to the usual case of them appearing below ("portrait layout"). This is useful for small screens as the GUI window may be two tall to fit on the screen in portrait mode.
- fullLengths This option allows you to manually control the padding of vectors with NAs if you do not like the result of the same.scale or pow2 option. Supply an integer vector with as many values as their are vectors in the '...' argument, specifying the length including padding for each data vector. Passing numbers smaller than the length of the data.vector results in only the beginning of the vector being displayed.

#### Value

Returns an invisible NULL.

#### Author(s)

Simon Anders, EMBL-EBI, <sanders@fs.tum.de>

#### See Also

[simpleLinPlot](#page-4-0)

#### Examples

```
random \leq c ( as.integer ( runif(100000) *30 ) )
ramp <- c( as.integer( 0:19999/100 ) )
try( hilbertDisplay( random, ramp ) )
```
#### <span id="page-3-0"></span>hilbertDisplayThreeChannel

*Show up to three data vectors in the Hilbert curve display GUI.*

#### Description

This is a variant of [hilbertDisplay](#page-1-0) that takes up to three long data vector but does not display them in different panels (allowing to switch with the "Previous" and "Next" buttons but instead put them in one picture, using the three colour channels to overlay them. This is look for correlations in spatial distribution of the different data vectors.

#### Usage

```
hilbertDisplayThreeChannel(
  dataRed,
   dataGreen = 0,
   dataBlue = 0,naColor = col2rgb("gray"),
   fullLength = max(length(dataRed), length(dataGreen), length(dataBlue)),
   portrait = FALSE)
```
#### Arguments

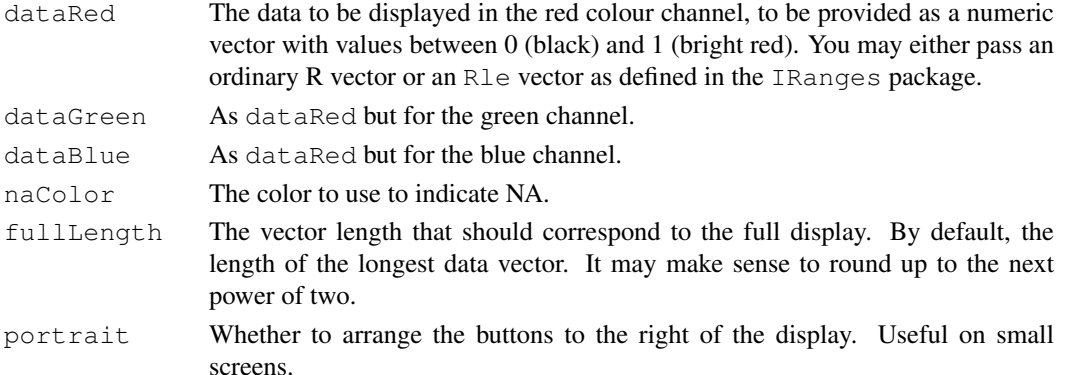

#### Value

Invisible NULL.

#### Note

This function is a bit less mature than the function [hilbertDisplay](#page-1-0). Especially, the GUI functions "Linear plot", "Previous", and "Next" are displayed but defunct.

#### Author(s)

Simon Anders

#### See Also

[hilbertDisplay](#page-1-0)

<span id="page-4-1"></span><span id="page-4-0"></span>simpleLinPlot *Default plot callback function for hilbertDisplay*

#### Description

Plots a small part of the supplied vector.

#### Usage

```
simpleLinPlot( data, info )
```
#### Arguments

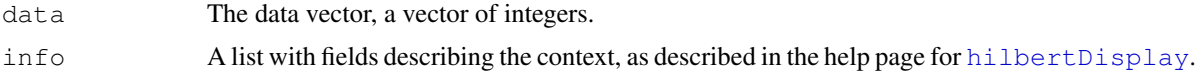

# Details

This is a very simple function that is called by default by [hilbertDisplay](#page-1-0) when the user chooses the "Linear plot" option and clicks on a pixel in the display. It displays a piece of 2000 values of the data vector, centered around info\$bin. You will often want to replace this function by one tailored to your needs.

### Value

Null.

#### Author(s)

Simon Anders, EMBL-EBI, <sanders@fs.tum.de>

#### See Also

[hilbertDisplay](#page-1-0)

# Index

∗Topic manip dotsapply, [1](#page-0-1)

dotsapply, [1](#page-0-1)

hilbertDisplay, *1*, [2,](#page-1-1) *4, 5* hilbertDisplayThreeChannel, [4](#page-3-0)

simpleLinPlot, *2, 3*, [5](#page-4-1) substitute, *3*

tracemem, *3*